## Construction drawing in autocad keeps crashing

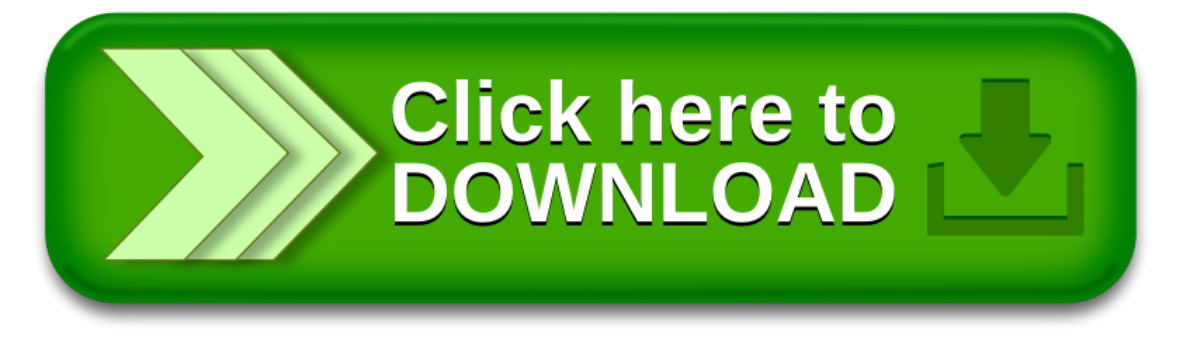